## Easy Organizer Suite™

## How To Show Hidden Directories on Windows Vista

To show hidden directories on Windows Vista, follow these instructions:

1. Open Explore by right clicking on the Start button, which is in the lower left corner of your screen, and select Explore.

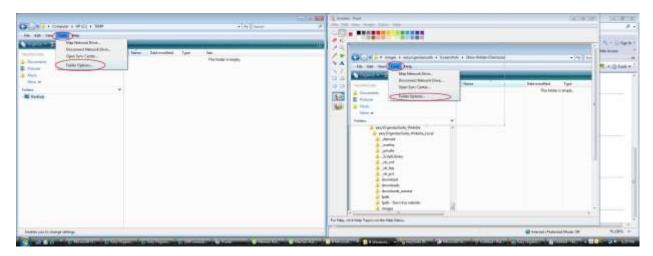

2. Select the Tools menu option, then select the Folder Options menu option.

|                                                                                                    | ain faldanta a                                                                                                    | as Details or Icons                                                                                                    |                                                                                                    |
|----------------------------------------------------------------------------------------------------|----------------------------------------------------------------------------------------------------|----------------------------------------------------------------------------------------------------|----------------------------------------------------------------------------------------------------|
| ,                                                                                                    |                                                                                                    | Il folders of this ty<br><u>R</u> eset Folders                                                                                                    | pe.                                                                                                    |
| ngs:                                                                                                    |                                                                                                    |                                                                                                    |                                                                                                    |
| Files and Folders                                                                                                    |                                                                                                    |                                                                                                    |                                                                                                    |
| s show icons, nev                                                                                                    | er thumbnail                                                                                                    | s                                                                                                    |                                                                                                    |
| s show menus                                                                                                    |                                                                                                    |                                                                                                    | Ξ                                                                                                    |
| y file icon on thum                                                                                                    | bnails                                                                                                    |                                                                                                    | 1                                                                                                    |
| y file size informati                                                                                                    | on in folder t                                                                                                    | ips                                                                                                    | _                                                                                                    |
| 양양 영국 영국 영국 영국 영국 영국 영국 영국 영국                                                                                                    | 같은 안에서 사람을 가지?                                                                                                    | 장 같이 하는 것이 것 같                                                                                                    |                                                                                                    |
|                                                                                                    | ne title bar (C                                                                                                    | lassic folders only                                                                                                    | )                                                                                                    |
|                                                                                                    |                                                                                                    |                                                                                                    |                                                                                                    |
| and the subscription of the subscription of th |                                                                                                    | ders                                                                                                    | -                                                                                                    |
|                                                                                                    |                                                                                                    |                                                                                                    | 2                                                                                                    |
|                                                                                                    | 100/07/2012/02/12/-                                                                                                    |                                                                                                    |                                                                                                    |
| protected operating                                                                                                    | g system files                                                                                                    | (Recommended)                                                                                                    | 10 50                                                                                                    |
|                                                                                                    |                                                                                                    | <u> </u>                                                                                                    |                                                                                                    |
|                                                                                                    | ings:<br>Folders<br>s show icons, nev<br>s show menus<br>y file icon on thum<br>y file size informati<br>y simple folder vie<br>y the full path in th<br>n files and folders<br>o not show hidden<br>now hidden files ar<br>extensions for know | Folders<br>s show icons, never thumbnails<br>s show menus<br>y file icon on thumbnails<br>y file size information in folder t<br>y simple folder view in Navigat<br>y the full path in the title bar (C<br>n files and folders<br>o not show hidden files and fol<br>now hidden files and folders<br>extensions for known file types | ngs:<br>Folders<br>s show icons, never thumbnails<br>s show menus<br>y file icon on thumbnails<br>y file size information in folder tips<br>y simple folder view in Navigation pane<br>y the full path in the title bar (Classic folders only<br>n files and folders<br>o not show hidden files and folders |

**3.** The Folder Options window will open. Click on the View tab and ensure that the Show hidden files and folders option has a filled in circle. If it does not, then click on it to select it. Then click on the OK button.

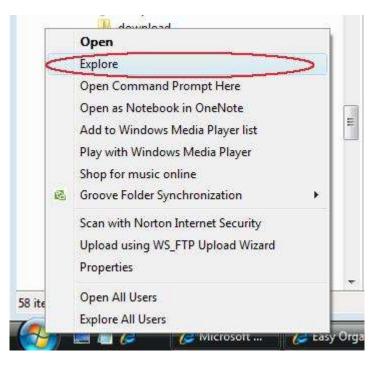

4. Now you will see hidden folders.